## **Demandes**

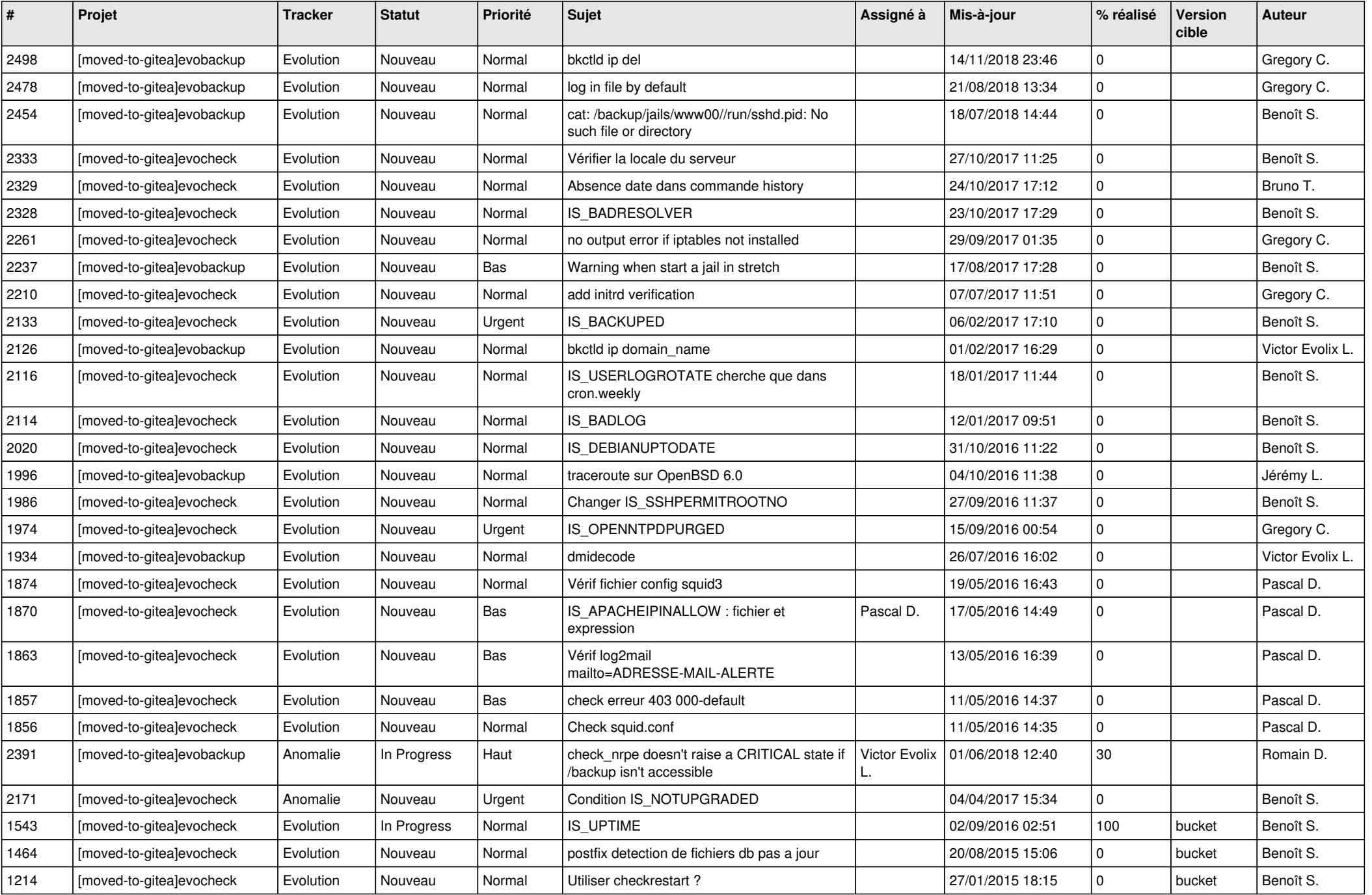

*20/05/2024 1/3*

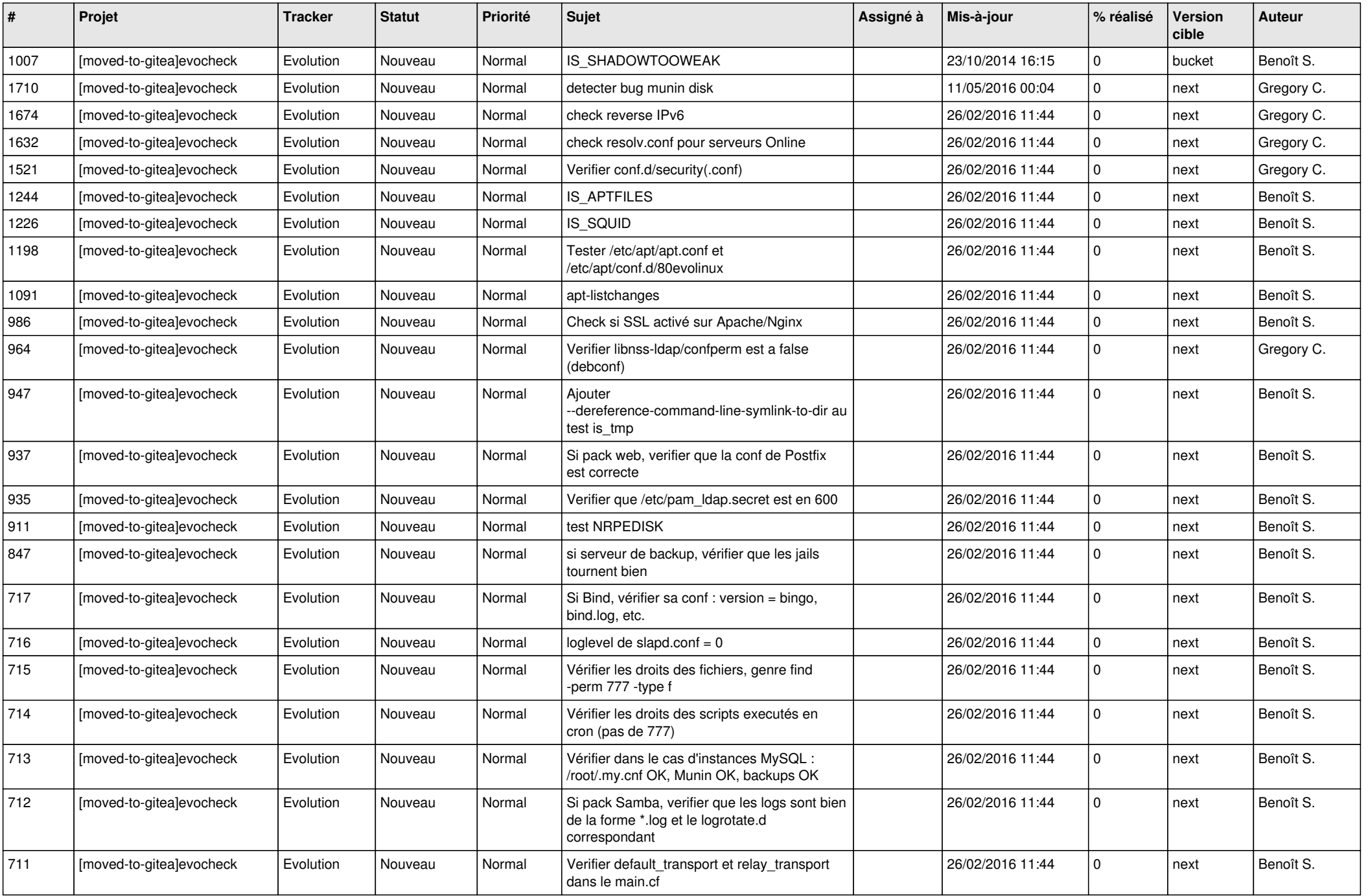

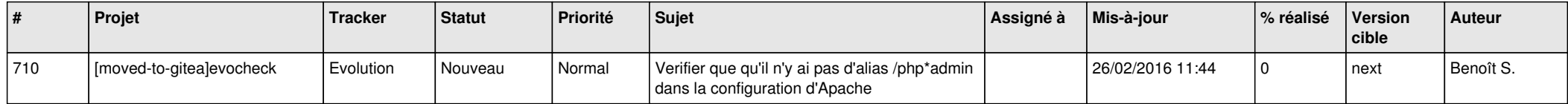